# NAG Library Function Document

# nag my orthomax (g03bac)

# <span id="page-0-0"></span>1 Purpose

nag\_mv\_orthomax (g03bac) computes orthogonal rotations for a matrix of loadings using a generalized orthomax criterion.

# 2 Specification

```
#include <nag.h>
#include <nagg03.h>
```

```
void nag_mv_orthomax (Nag_RotationLoading stand, double g, Integer nvar,
     Integer k, double fl[], Integer tdf, double flr[], double r[],
    Integer tdr, double acc, Integer maxit, Integer *iter, NagError *fail)
```
# 3 Description

Let A be the p by k matrix of loadings from a variable-directed multivariate method, e.g., canonical variate analysis or factor analysis. This matrix represents the relationship between the original  $p$ variables and the k orthogonal linear combinations of these variables, the canonical variates or factors. The latter are only unique up to a rotation in the k-dimensional space they define. A rotation can then be found that simplifies the structure of the matrix of loadings, and hence the relationship between the original and the derived variables. That is, the elements,  $\lambda_{ij}^*$ , of the rotated matrix,  $\Lambda^*$ , are either relatively large or small. The rotations may be found by minimizing the criterion:

$$
V = \sum_{j=1}^{k} \sum_{i=1}^{p} \left(\lambda_{ij}^{*}\right)^{4} - \frac{\gamma}{p} \sum_{j=1}^{k} \left[\sum_{i=1}^{p} \left(\lambda_{ij}^{*}\right)^{2}\right]^{2}
$$

where the constant  $\gamma$  gives a family of rotations with  $\gamma = 1$  giving varimax rotations and  $\gamma = 0$  giving quartimax rotations.

It is generally advised that factor loadings should be standardized, so that the sum of squared elements for each row is one, before computing the rotations.

The matrix of rotations, R, such that  $\Lambda^* = AR$ , is computed using first an algorithm based on that described by Cooley and Lohnes (1971), which involves the pairwise rotation of the factors. Then a final refinement is made using a method similar to that described by Lawley and Maxwell (1971), but instead of the eigenvalue decomposition, the algorithm has been adapted to incorporate a singular value decomposition.

# 4 References

Cooley W C and Lohnes P R (1971) Multivariate Data Analysis Wiley

Lawley D N and Maxwell A E (1971) Factor Analysis as a Statistical Method (2nd Edition) Butterworths

# 5 Arguments

1: **stand** – Nag RotationLoading Input

On entry: indicates if the matrix of loadings is to be row standardized before rotation.

 $stand = Nag_RoLoadStand$ 

The loadings are row standardized.

<span id="page-1-0"></span> $stand = Naq_RoLoadNotStand$  $stand = Naq_RoLoadNotStand$ 

The loadings are left unstandardized.

Constraint:  $stand = Nag_RoLoadStand$  $stand = Nag_RoLoadStand$  or Nag RoLoadNotStand.

2:  $g -$  double  $Input$ 

On entry: the criterion constant,  $\gamma$ , with  $\gamma = 1.0$  giving varimax rotations and  $\gamma = 0.0$  giving quartimax rotations.

Constraint:  $g > 0.0$ .

3: **nvar** – Integer *Input* 

On entry: the number of original variables, p.

Constraint:  $nvar > k$ .

 $4:$   $k$  – Integer Input

On entry: the number of derived variates or factors,  $k$ .

Constraint:  $k \geq 2$ .

5:  $f\mathbf{I}[\textbf{nvar} \times \textbf{td}f] - \textbf{double}$  Input/Output

On entry: the matrix of loadings,  $\Lambda$ .  $f[n](i-1) \times f df + j - 1]$  must contain the loading for the *i*th variable on the jth factor, for  $i = 1, 2, \ldots, p$  and  $j = 1, 2, \ldots, k$ .

On exit: if [stand](#page-0-0)  $=$  Nag RoLoadStand the elements of fl are standardized so that the sum of squared elements for each row is 1.0 and then after, the computation of the rotations are rescaled; this may lead to slight differences between the input and output values of fl. If [stand](#page-0-0)  $=$  Nag RoLoadNotStand, fl will be unchanged on exit.

6: **tdf** – Integer *Input* 

On entry: the stride separating matrix column elements in the arrays  $f\{f\}$ ,  $f\{f\}$ r.

Constraint:  $tdf > k$ .

7: fl $\mathbf{r}$ [nvar  $\times$  tdf – double  $Output$ 

On exit: the rotated matrix of loadings,  $\Lambda^*$ . **flr** $[(i-1) \times \text{tdf} + j - 1]$  will contain the rotated loading for the *i*th variable on the *j*th factor, for  $i = 1, 2, \ldots, p$  and  $j = 1, 2, \ldots, k$ .

8:  $r[k \times tdr]$  – double  $Output$ 

Note: the  $(i, j)$ th element of the matrix R is stored in  $r[(i - 1) \times \text{tdr} + j - 1]$ .

On exit: the matrix of rotations, R.

9:  $tdr$  – Integer  $Input$ 

On entry: the stride separating matrix column elements in the array r.

Constraint:  $tdr \geq k$ .

10: **acc** – double Input

On entry: indicates the accuracy required. The iterative procedure of [Cooley and Lohnes \(1971\)](#page-0-0) will be stopped and the final refinement computed when the change in  $V$  is less than  $\textbf{acc} \times \text{max}(1.0, V)$ . If acc is greater than or equal to 0.0 but less than *machine precision*, or if acc is greater than 1.0, then *machine precision* will be used instead.

It is suggested that **acc** be set to 0.00001.

Constraint:  $\mathrm{acc} \geq 0.0$ .

#### <span id="page-2-0"></span>11: **maxit** – Integer *Input*

On entry: the maximum number of iterations. It is suggested that maxit be set to 30. Constraint: **maxit**  $\geq 1$ .

12: **iter** – Integer \* Output On exit: the number of iterations performed.

### 13: **fail** – NagError \* **Input/Output**

The NAG error argument (see Section 2.7 in How to Use the NAG Library and its Documentation).

# 6 Error Indicators and Warnings

## NE\_2\_INT\_ARG\_LT

On entry, **[nvar](#page-1-0)** =  $\langle value \rangle$  while **[k](#page-1-0)** =  $\langle value \rangle$ . These arguments must satisfy **nvar** > **k**.

On entry,  $\text{tdf} = \langle value \rangle$  $\text{tdf} = \langle value \rangle$  $\text{tdf} = \langle value \rangle$  while  $\mathbf{k} = \langle value \rangle$  $\mathbf{k} = \langle value \rangle$  $\mathbf{k} = \langle value \rangle$ . These arguments must satisfy  $\text{tdf} \geq \mathbf{k}$ .

On entry,  $\mathbf{tdr} = \langle value \rangle$  $\mathbf{tdr} = \langle value \rangle$  $\mathbf{tdr} = \langle value \rangle$  while  $\mathbf{k} = \langle value \rangle$  $\mathbf{k} = \langle value \rangle$  $\mathbf{k} = \langle value \rangle$ . These arguments must satisfy  $\mathbf{tdr} \geq \mathbf{k}$ .

## NE\_ACC\_ITER

The algorithm to find R has failed to reach the required accuracy in the given number of iterations,  $\langle value \rangle$ . Try increasing [acc](#page-1-0) or increasing maxit. The returned solution should be a reasonable approximation.

#### NE\_ALLOC\_FAIL

Dynamic memory allocation failed.

#### NE\_BAD\_PARAM

On entry, argument [stand](#page-0-0) had an illegal value.

#### NE\_INT\_ARG\_LE

On entry, **maxit** =  $\langle value \rangle$ . Constraint:  $maxit > 0$ .

#### NE\_INT\_ARG\_LT

On entry,  $\mathbf{k} = \langle value \rangle$  $\mathbf{k} = \langle value \rangle$  $\mathbf{k} = \langle value \rangle$ . Constraint:  $k \ge 2$  $k \ge 2$ .

#### NE\_INTERNAL\_ERROR

An internal error has occurred in this function. Check the function call and any array sizes. If the call is correct then please contact NAG for assistance.

## NE\_REAL\_ARG\_LT

On entry, [acc](#page-1-0) must not be less than 0.0:  $\text{acc} = \langle value \rangle$ .

On entry, **[g](#page-1-0)** must not be less than 0.0:  $\mathbf{g} = \langle value \rangle$ .

## NE\_SVD\_NOT\_CONV

The singular value decomposition has failed to converge. This is an unlikely error exit.

# 7 Accuracy

The [acc](#page-1-0)uracy is determined by the value of **acc**.

# 8 Parallelism and Performance

nag mv orthomax (g03bac) is not threaded in any implementation.

# 9 Further Comments

If the results of a principal component analysis as carried out by nag\_mv\_prin\_comp (g03aac) are to be rotated, the loadings as returned in the array p by nag\_mv\_prin\_comp (g03aac) can be supplied via the argument **[fl](#page-1-0)** to nag mv orthomax (g03bac). The resulting rotation matrix can then be used to rotate the principal component scores as returned in the array v by nag mv prin comp (g03aac). The function nag dgemm (f16yac) may be used for this matrix multiplication.

# 10 Example

The example is taken from page 75 of [Lawley and Maxwell \(1971\).](#page-0-0) The results from a factor analysis of ten variables using three factors are input and rotated using varimax rotations without standardizing rows.

## 10.1 Program Text

```
/* nag_mv_orthomax (g03bac) Example Program.
 *
* NAGPRODCODE Version.
*
* Copyright 2016 Numerical Algorithms Group.
 *
 * Mark 26, 2016.
 *
 */
#include <nag.h>
#include <stdio.h>
#include <nag_stdlib.h>
#include <nagg03.h>
#define R(I, J) r[(I) *tdr + J]
#define FL(I, J) fl[(I) *tdfl + J]
#define FLR(I, J) flr[(I) *tdfl + J]
int main(void)
{
  Integer exit_status = 0, i, iter, j, k, maxit, nvar, tdfl, tdr;
  double acc, *fl = 0, *fl = 0, g, *rf = 0;
 char nag_enum_arg[40];
 Nag_RotationLoading stand;
 NagError fail;
 INIT_FAIL(fail);
 printf("nag_mv_orthomax (g03bac) Example Program Results\n\n");
  /* Skip heading in data file */
#ifdef _WIN32
 scanf s("*[\hat{\ } \n\eta]");
#else
 scanf("%*[\hat{\ }n]");
#endif
#ifdef _WIN32
 scanf_s("%" NAG_IFMT "", &nvar);
#else
```

```
scanf("%" NAG_IFMT "", &nvar);
#endif
#ifdef _WIN32
 scanf_s("%" NAG_IFMT "", &k);
4e1scanf("%" NAG_IFMT "", &k);
#endif
#ifdef _WIN32
  scanf_s("%lf", &g);
#else
 scanf("%lf", &g);
#endif
#ifdef _WIN32
 scanf_s("%39s", nag_enum_arg, (unsigned)_countof(nag_enum_arg));
#else
 scanf("%39s", nag_enum_arg);
#endif
#ifdef _WIN32
 scanf s("%lf", &acc);
#else
 scanf("%lf", &acc);
#endif
#ifdef _WIN32
 scanf_s("%" NAG_IFMT "", &maxit);
#else
 scanf("%" NAG_IFMT "", &maxit);
#endif
  /* nag_enum_name_to_value (x04nac).
  * Converts NAG enum member name to value
   */
  stand = (Nag_RotationLoading) nag_enum_name_to_value(nag_enum_arg);
  if (k \geq 2 \& x \text{ N} \text{ N} \geq k) {
    if (!r = NAG_ALLOC(k * k, double)) ||
        !(f1 = NAG\_ALLOC(nvar * k, double))|
        !(flr = NAG_ALLOC(nvar * k, double)))
    {
      printf("Allocation failure\n");
      exit_status = -1;
     goto END;
    }
    tdr = k:
   tdf1 = k;}
  else {
    printf("Invalid k or nvar.\n");
    exit status = 1;return exit_status;
  }
  for (i = 0; i < nvar; ++i) {
    for (j = 0; j < k; ++j)#ifdef _WIN32
     scanf_s("%lf", &FL(i, j));
#else
     scanf("%lf", &FL(i, j));
#endif
  }
  /* nag_mv_orthomax (g03bac).
  * Orthogonal rotations for loading matrix
   */
  nag_mv_orthomax(stand, g, nvar, k, fl, tdfl, flr, r, tdr, acc, maxit, &iter,
                  &fail);
  if (fail.code != NE_NOERROR) {
   printf("Error from nag_mv_orthomax (g03bac).\n%s\n", fail.message);
    exit status = 1;goto END;
  }
  printf("\n Rotated factor loadings\n\n");
  for (i = 0; i < nvar; ++i) {
```

```
for (j = 0; j < k; ++j)printf(" %8.3f", FLR(i, j));
    print(f("\n^n);}<br>printf("\n
                 Rotation matrix\n\cdot n");
  for (i = 0; i < k; ++i) {
    for (j = 0; j < k; ++j)printf(" %8.3f", R(i, j));
    printf(''\n'');
  }
END:
 NAG_FREE(r);
  NAG_FREE(fl);
 NAG_FREE(flr);
  return exit_status;
}
```
## 10.2 Program Data

```
nag_mv_orthomax (g03bac) Example Program Data
  10 3 1.0 Nag_RoLoadNotStand 0.00001 20
 0.788 -0.152 -0.352
 0.874 0.381 0.041
 0.814 -0.043 -0.213
0.798 -0.170 -0.204
0.641 0.070 -0.042
 0.755 -0.298 0.067
 0.782 -0.221 0.028
0.767 -0.091 0.358
0.733 -0.384 0.229
0.771 -0.101 0.071
```
## 10.3 Program Results

nag\_mv\_orthomax (g03bac) Example Program Results

Rotated factor loadings

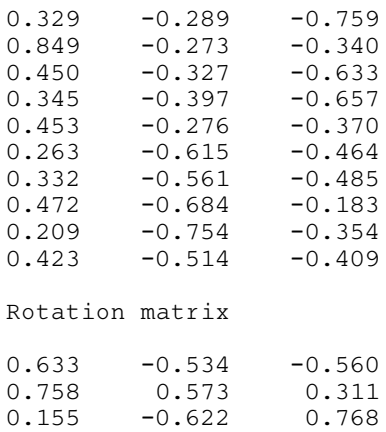